IBM Security zSecure Manager for RACF z/VM Password Encryption Upgrade to KDFAES

Documentation updates

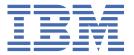

# **Contents**

| Chapter 1. About this document                                         | 1  |
|------------------------------------------------------------------------|----|
| Chapter 2. zSecure Manager for RACF z/VM User Reference Manual         | 3  |
| Introduction: A sample run                                             | 3  |
| RACF Administration Guide: RA.U USER - User profile detail display     | 4  |
| RACF Administration Guide: RA.U USER - Additional selection-Attributes | 5  |
| RACF Audit Guide: SETROPTS - RACF settings report                      | 5  |
| RACF Audit Guide: SETROPTD - RACF SETROPTS settings in database        |    |
| Chapter 3. zSecure CARLa Command Reference                             | 9  |
| SELECT/LIST Fields: RACF                                               |    |
| SELECT/LIST Fields: SETROPTS                                           |    |
| SELECT/LIST Fields: SYSTEM                                             | 10 |
| Chanter 4. zSecure Messages Guide                                      | 13 |

# **Chapter 1. About this document**

Several enhancements were made to RACF to improve the security of passwords and password phrases. The zSecure RACF Password Service Stream Enhancement (SSE) implements changes to zSecure products to correctly process RACF profiles after activation of new RACF functions:

- · Allow stronger encryption of passwords
- · Accept additional characters within passwords

Other changes did not require documentation updates and are, therefore, not described in the attached PDF file. For example:

- Support in the zSecure MERGE function: uses the appropriate fields for the migration of passwords from the source to the target system.
- Support in the zSecure SMF reporting function: RACF commands can have extra keywords and parameters.

All updates apply to zSecure Manager for RACF® z/VM® version V1.11.1 and some updates also apply to V1.11.2.

This document lists the updates for these enhancements to the following IBM® Security zSecure Manager for RACF z/VM documentation for V1.11.2 and V1.11.1:

IBM Security zSecure Manager for RACF z/VM User Reference Manual, LC27-4364 IBM Security zSecure CARLa Command Reference, LC27-6548 IBM Security zSecure Messages Guide, SC27-6549

**Note:** Referenced topics that have not changed are not included in this document. You can find them in the publication that the chapter applies to.

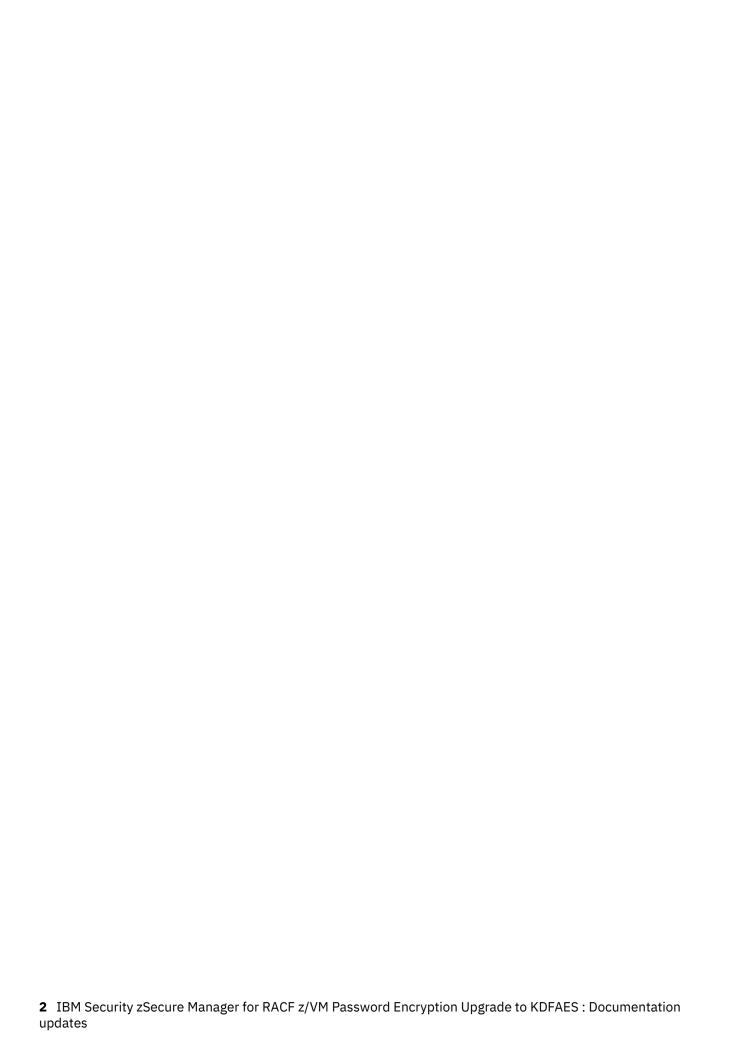

# Chapter 2. zSecure Manager for RACF z/VM User Reference Manual

This chapter lists the updates for the *IBM Security zSecure Manager for RACF z/VM User Reference Manual* as a result of the RACF password enhancement.

## **Introduction: A sample run**

This update applies to zSecure Manager for RACF z/VM versions V1.11.2 and V1.11.1.

The following panel has changed:

| zSecure Suite USER overview Command ===> All users                                                                                                    |                                                                    | Line 1<br>Scroll===<br>26 Nov 1998 07:47                                                                                                    |                                        |
|----------------------------------------------------------------------------------------------------|--------------------------------------------------------------------|----------------------------------------------------------------------------------------------------|----------------------------------------|
| _ Identification of ADGRANT User name                                                                                                    | AD GRANT                                                           |                                                                                                    |                                        |
| Installation data _ Owner _ User's default group                                                                                                    | SYSUSER_                                                           |                                                                                                    |                                        |
| Group Auth R SOA AG Uac<br>_ SYSUSER_ USE REAL<br>_ SYS1 USE REAL<br>_ ADMGRP_ JOIN Y REAL                                                                                                    | 0                                                                  |                                                                                                    |                                        |
| System access Revoked (may be by date) Inactive, revoked or pending Days of week user can logon Time of day user can logon Date user will be revoked Date user will be resumed                                                                                                    | St<br>No_ Cr<br>No La<br>SMTWTFS Us<br>(d                          | tatistics teation date ast RACINIT current connects ser's last use date ser's last use time ddmmmyyyy or NOREVOKE) ddmmmyyyy or NORESUME)                                                                                       | 18Jul96<br>20Jul00<br>20Jul00<br>18:51 |
| Password Has a password Expired password Password changed date Password expiration date Old passwords present # Failed password attempts # Password LEGACY encrypted Old passwords LEGACY enc. # Password interval Password interval in effect Mixed case password Has a password envelope Password disabled PROTECTED | Yes Ha No Ex 14Jan16 Pa 13Apr16 Pa 1 01 0 Ha No Pa 0 01 _90 90 Yes | assword phrase as a password phrase expired password phrase assword phrase change date assword phrase expiry date dd pass phrases present # as a passw. phrase envelope ass phrase LEGACY encryped dd pass phrase LEGACY enc. # | No                                     |
| Mandatory Access Control<br>Security label<br>Security level<br>Categories list                                                                                                    | P S D G C                                                          | Privileges Security admin SPECIAL DASD administrator OPERATIONS Global audit set/list AUDITOR Class authority                                                                                                    | L No_<br>S No_<br>R No_                |
| Safeguards Ignore UACC/Glob/* RESTRICTED Log all user actions UAUDIT Linked node.user Type Stat                                                                                                    | No_<br>Pwd Define                                                  | • •                                                                                                    | Creator                                |
| Digital certificate labels                                                                                                    | Digital                                                            | certificate names                                                                                                    |                                        |

Figure 1. Detail Display

# **RACF Administration Guide: RA.U USER - User profile detail display**

This update applies to zSecure Manager for RACF z/VM V1.11.1.

The password section in the following panel has changed:

| zSecure Admin USER overview<br>Command ===><br>like C##QAO*                                                                                                    | Line 1 of 45<br>Scroll===> CSR<br>5 Sep 2014 14:18                                                                                                    |
|----------------------------------------------------------------------------------------------------|----------------------------------------------------------------------------------------------------|
| Identification of C##QA001 User name Installation data Owner User's default group                                                                                                    | QA SUBJECT 001  CHHQA Q.A. TESTSUBJECTS CHQA Q.A. TESTSUBJECTS                                                                                                    |
| Group Auth R SOA AG Uac<br>C##OA CONNECT NON                                                                                                    | c Revokedt Resumedt InstData<br>EQ.A. TESTSUBJECTS<br>ETEST GROUP DOR CNGR                                                                                                    |
| System access Revoked (may be by date) Inactive, revoked or pending Days of week user can logon Time of day user can logon Date user will be revoked Date user will be resumed                                                                                                    | Statistics  No_ Creation date 18Jul12  No Last RACINIT current connects 20Jul14  SMTWTFS User's last use date 20Jul14  User's last use time 18:51  (ddmmmyyyy or NOREVOKE) (ddmmmyyyy or NORESUME)                                                                                       |
| Password Has a password Expired password Password changed date Password expiration date Old passwords present # Failed password attempts # Password LEGACY encrypted Old passwords LEGACY enc. # Password interval Password interval in effect Mixed case password Has a password envelope Password disabled PROTECTED | Password phrase Yes Has a password phrase No Expired password phrase No 140ct14 Password phrase change date 12Jan15 Password phrase expiry date4 Old pass phrases present # 20 Has a passw. phrase envelope No_ Pass phrase LEGACY encrypted2 Old pass phrase LEGACY enc. #29090 Yes No_ |
| Mandatory Access Control<br>Security label<br>Security level<br>Categories list                                                                                                    | Privileges  Security admin SPECIAL No DASD administrator OPERATIONS No Global audit set/list AUDITOR No Class authority                                                                                                    |
| Ignore UACC/Glob/* RESTRICTED Log all user actions UAUDIT                                                                                                    | No_                                                                                                    |
| Digital certificate labels                                                                                                    | Digital certificate names                                                                                                    |
| <br>*************                                                                                                    | <br>BOTTOM OF DATA **********************************                                                                                                    |

Figure 2. User profile detail display panel

The following rows were added to the table for **Password fields**:

| Field                          | Description                                                                                                    |
|--------------------------------|----------------------------------------------------------------------------------------------------|
| Password LEGACY encrypted      | This flag indicates if the current user password is hashed using a legacy algorithm. This field returns missing if the user does not have a password or if the user has the protected attribute.                                                                       |
| Old passwords LEGACY<br>enc. # | This field indicates how many passwords in the password history are hashed using a legacy algorithm. If SETROPTS PASSWORD(NOHIST) is in effect, RACF does not maintain a password phrase history. In that case, the PHRHIST_LEGACY_COUNT field is reported as missing. |

The following rows were added to the table for **Password phrase fields**:

| Field                         | Description                                                                                                    |
|-------------------------------|----------------------------------------------------------------------------------------------------|
| Has a passw. phrase envelope  | This flag field indicates that the user profile contains a password phrase envelope with a decryptable form of the password phrase (that is, two-way encrypted).                                                                                                    |
| Pass phrase LEGACY encrypted  | This flag indicates if the current user password phrase is hashed using a legacy algorithm. This field returns missing if the user does not have a password phrase.                                                                                                    |
| Old pass phrase LEGACY enc. # | This field indicates how many phrases in the password phrase history are hashed using a legacy algorithm. If SETROPTS PASSWORD(NOHIST) is in effect, RACF does not maintain a password phrase history. In that case, the PHRHIST_LEGACY_COUNT field is reported as missing. |

#### **RACF Administration Guide: RA.U USER - Additional selection-Attributes**

This update applies to zSecure Manager for RACF z/VM versions V1.11.2 and V1.11.1.

The following panel has changed.

```
Options Info Commands
  Menu
                                        Setup
                          zSecure Suite - RACF - User Attributes
Command ===>
Users like C##QA0*
Specify groups of criteria that the userids must meet:
Systemwide and group authorizations
                                                  _ Auditor
                                                                      _ Class auth
        _ Special _ Operations _ Auditor
_ Group-special Group-oper _ Group-audit
Logon status
        _ Revoked
         Revoked _ Inactive _ Protected _ Passw expired _ Revoked group _ Certificate _ Passw phrase _ Phrase expired _ When day/time _ ID mapping _ Passw legacy _ Phrase legacy
User properties
       _ Has RACLINK
                              _ Restricted _ User audited _ Mixed case pwd
CKGRACF features
         _ Queued cmds
                              _ Schedules
                                                   _ Userdata
                                                                      _ MultiAuthority
OR_
Connect authority . >= 2 1. Use 2. Create 3. Connect 4. Join
```

Figure 3. User attribute selection

Three rows were added to the Advanced selection criteria for User attributes table:

| Table 1. Advanced selection criteria for User attributes |                                                                                          |  |
|----------------------------------------------------------|------------------------------------------------------------------------------------------|--|
| Field                                                    | Description                                                                              |  |
| ID Mapping                                               | Selects based on whether an identity mapping is present.                                 |  |
| Passw legacy                                             | Selects based on whether the user has a password hashed using a legacy algorithm.        |  |
| Phrase legacy                                            | Selects based on whether the user has a password phrase hashed using a legacy algorithm. |  |

## **RACF Audit Guide: SETROPTS - RACF settings report**

This update applies to zSecure Manager for RACF z/VM versions V1.11.2 and V1.11.1.

|                                                                                                    | current settings                                                                                                    | oll===> PAGE                                                |
|----------------------------------------------------------------------------------------------------|----------------------------------------------------------------------------------------------------|-------------------------------------------------------------|
| Complex System Collect t<br>VR63 VR63 current s                                                                                                    |                                                                                                    |                                                             |
| orce storage below 16M heck all connects GRPLIST heck genericowner for create OADDCREATOR is active ynamic CDT active rimary Language                                                                                                    | Pata set protection options Yes Prevent duplicate datasets No Protectall Yes Automatic Dataset Protect Enhanced Generic Naming Prefix one-level dsns Prevent uncataloged dsns ENU GDG modelling ENU USER modelling GROUP modelling                                              | No<br>No<br>Yes<br>No<br>No<br>No<br>No<br>No               |
| APE data set protection ape dataset check TAPEDSN ape volume protection active                                                                                                    | Terminal protection  No Terminal protection active  None Undefined terminal TERMUACC  Program protection  Program control WHEN(PROGRAM  Program control mode  000000                                                                                                    |                                                             |
| udit OPERATIONS users udit USER profile changes udit GROUP profile changes udit SECLABELed resources udit command violations udit from security level eal datasetnames in SMF ataset logoptions                                              | <b>Yes</b> Prevent declassify MLS                                                                                                    | VE No<br>No<br>LE No<br>T No<br>No<br>DL No<br>J<br>BJ<br>S |
| emember dates INITSTATS revent logon if unused days evoke after password attempt ld passwords forbidden assword change wait days assword change interval assword change warning day ixed case passwords allowed pecial passwrd chars allowed | Job Entry Subsystem options Batch userid req BATCHALLRAM Batch userid req XBMALLRAM Call router exit EARLYVERIU Default uid remote NJEUSER Default uid local UNDEFINE Default uid local UNDEFINE  PO RVARY passwords KDFAES RVARY SWITCH password set RVARY STATUS password set | CF No                                                       |
|                                                                                                    | c-mixed cons. C-consonant L-alphan<br>s-special v-mixed vowel V-vowel                                                                                                    | um<br>W-novowel                                             |

Figure 4. RACF system, ICHSECOP, and general SETROPTS settings

## **RACF Audit Guide: SETROPTD - RACF SETROPTS settings in database**

This update applies to zSecure Manager for RACF z/VM V1.11.1.

| SETROPTS set                                                                                                    | tings in (                                                 | database Lin<br>Scrol                                                                                                    | ne 1 of 57                               |
|----------------------------------------------------------------------------------------------------|------------------------------------------------------------|----------------------------------------------------------------------------------------------------|------------------------------------------|
| Command ===>                                                                                                    |                                                            | 7 Dec 2015 14:05                                                                                                    | l===> PAGE                               |
| Complex<br>VR63                                                                                                    |                                                            |                                                                                                    |                                          |
| Dataset protection options Protectall Automatic Dataset Protect Enhanced Generic Naming Prefix one-level dsns Prevent uncataloged dsns GDG modelling USER modelling GROUP modelling                                                                                                    | Yes<br>No<br>No<br>No<br>No                                | General RACF properties RACF Resource Access Ctl Fac Level of KERB processing Check all connects GRPLIST Check genericowner for create NOADDCREATOR is active Application ID mapping stage Primary Language Secondary Language                                                                                                    | HRF6030<br>Yes<br>No<br>No<br>ENU<br>ENU |
| <b>DASD dataset protection</b> Volume level permits DASDVOL Erase-on-scratch                                                                                                    | No<br>None                                                 | Terminal protection Terminal protection active Undefined terminal TERMUACC                                                                                                    | No<br>READ                               |
| TAPE dataset protection Tape dataset check TAPEDSN Tape volume protection active Protection duration RETPD                                                                                                    |                                                            | <pre>Program protection Program control WHEN(PROGRAM)</pre>                                                                                                    | No                                       |
| Auditing options Audit SPECIAL users Audit OPERATIONS users Audit USER class changes Audit GROUP class changes Audit SECLABELed resources Audit command violations Audit from security level Real datasetnames in SMF Dataset logoptions APPLAUDIT is active                                                                        | Yes<br>Yes<br>Yes<br>No<br>Yes<br>None<br>No<br>Profile    | Mandatory Access Control optic<br>Require SECLABEL MLACTIVE<br>Prevent declassify MLS<br>Stabilize labels MLSTABLE<br>Label maintenance MLQUIET<br>No SECLABEL tolerate COMPAT<br>Special required SECL.CONTROL<br>Req. labels UNIX fs MLFSOBJ<br>Req. labels IPC obj MLIPCOBJ<br>Name hiding active MLNAMES<br>Labels by system SECLBYSYSTEM | No<br>No<br>No<br>No<br>No<br>No         |
| Identification/Authentication Remember dates INITSTATS Prevent logon if unused days Revoke after password attempt Old passwords forbidden Password change wait days Password change interval Password change warning day Mixed case passwords allowed Special passwrd chars allowed RACF password algorithm Key change required day | Yes<br>180<br>4<br>8<br>1<br><br>No<br>No<br>YES<br>KDFAES | Batch userid req BATCHALLRACF<br>Monitor userid req XBMALLRACF<br>Call router exit EARLYVERIFY<br>Default uid remote NJEUSERID<br>Default uid local UNDEFINEDU                                                                                                    | No<br>No<br>No<br>????????<br>+++++++    |
| m-mixed num N-numeric x-mixed all *-anything                                                                                                    | s-specia<br>g                                              | cons. C-consonant L-alphanum<br>l v-mixed vowel V-vowel<br>of Data ******************                                                                                                    | W-novowel<br>******                      |

Figure 5. SETROPTS settings in database panel

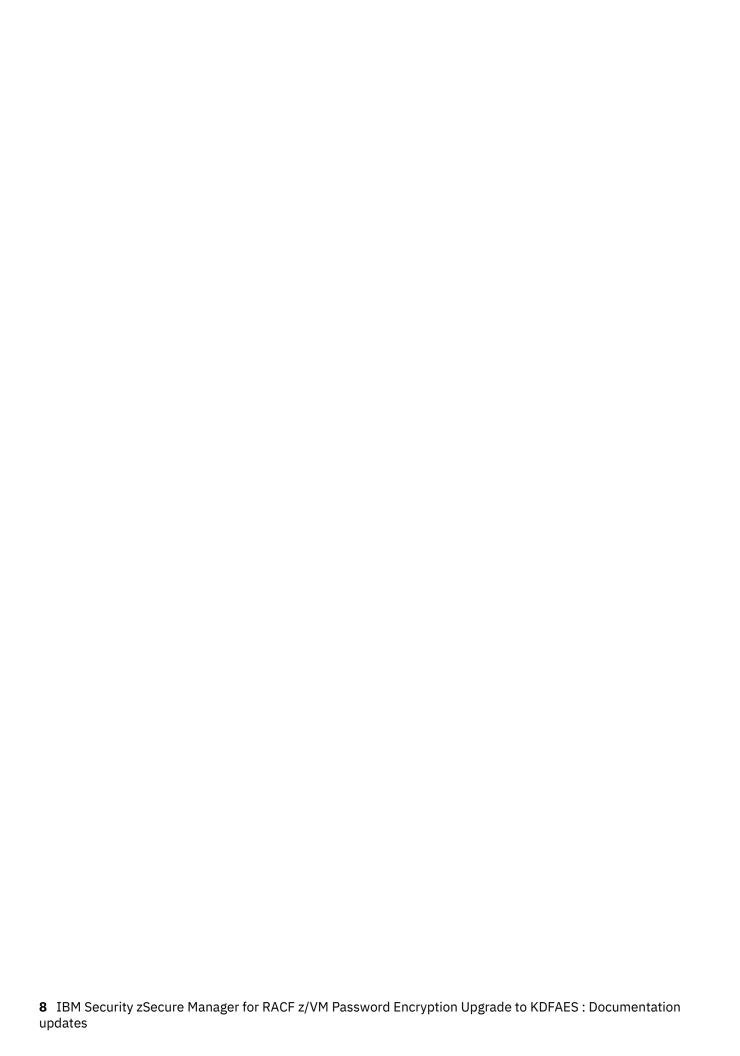

# **Chapter 3. zSecure CARLa Command Reference**

This chapter lists the updates for the *IBM Security zSecure CARLa Command Reference* as a result of the RACF password enhancement.

### **SELECT/LIST Fields: RACF**

This update applies to zSecure Manager for RACF z/VM V1.11.1.

The following fields were added:

#### **OLDPHRNX**

This field contains the generation number of the entry in the history of the password phrase extension field. It is used to identify the history entries. This field forms a repeat group with field OLDPHRX. If RACF does not maintain a password history, the OLDPHRNX field is reported as missing.

#### **OLDPHRX**

This field contains the value of the entry in the history of the password phrase extension field. This field forms a repeat group with field OLDPHRNX. If RACF does not maintain a password history, the OLDPHRX field is reported as missing.

#### **OPWDX**

This field contains the value of the entry in the history of the password extension field. This field forms a repeat group with field OPWDXGEN. If RACF does not maintain a password history, the OPWDX field is reported as missing.

#### **OPWDXCT**

This field contains the number of entries in the history of the password extension field.

#### **OPWDXGEN**

This field contains the generation number of the entry in the history of the password extension field. It is used to identify the history entries. This field forms a repeat group with field OPWDX. If RACF does not maintain a password history, the OPWDXGEN field is reported as missing.

#### PHR LEGACY

This flag indicates if the current user password phrase is hashed using a legacy algorithm. This field returns missing if the user does not have a password phrase.

#### **PHRASEX**

This field contains the password phrase extension for the user. If the user does not have a password phrase, or if the phrase is hashed using a legacy algorithm, the field is reported as missing.

#### **PHRCNTX**

This field contains the number of entries in the history of the password phrase extension field.

#### PHRHIST\_LEGACY\_COUNT

This field indicates how many phrases in the password phrase history are hashed using a legacy algorithm. If SETROPTS PASSWORD (NOHIST) is in effect, RACF does not maintain a password phrase history. In that case, the PHRHIST\_LEGACY\_COUNT field is reported as missing.

#### PWD\_LEGACY

This flag indicates if the current user password is hashed using a legacy algorithm. This field returns missing if the user does not have a password or if the user has the protected attribute.

#### PWDHIST\_LEGACY\_COUNT

This field indicates how many passwords in the password history are hashed using a legacy algorithm. If SETROPTS PASSWORD (NOHIST) is in effect, RACF does not maintain a password history. In that case, the PWDHIST\_LEGACY\_COUNT field is reported as missing.

#### **PWDX**

This field contains the password extension of the user. If the user does not have a password, or if the password is hashed using a legacy algorithm, the field is reported as missing

## **SELECT/LIST Fields: SETROPTS**

This update applies to zSecure Manager for RACF z/VM V1.11.1.

The following rows were added to the table for PWDRULE1:

| Pattern character | Meaning   |
|-------------------|-----------|
| S                 | Special   |
| X                 | Mixed all |

The following fields were added:

#### RACF\_PWD\_ALGORITHM

This field shows the password algorithm in effect. <u>Table 2 on page 10</u> lists the possible values for this field. The value is missing if the template level of the RACF database is too low to support this setting.

| Table 2. Possible values for RACF_PWD_ALGORITHM |                                                                                                    |  |
|-------------------------------------------------|----------------------------------------------------------------------------------------------------|--|
| Value                                           | Meaning                                                                                                    |  |
| KDFAES                                          | The KDFAES algorithm is used. This is a more secure encryption of the password and password phrase.                                         |  |
| LEGACY                                          | Is DES or the algorithm as is indicated by the ICHDEX01 password encryption exit (masking, DES, or installation-defined encryption method). |  |

#### RACF\_PWD\_SPECIAL\_CHAR

This flag field indicates whether special characters are allowed in passwords. The value is missing if the template level of the RACF database is too low to support this setting. For details about allowed special characters, see the documentation in the *RACF Security Administrator's Guide*.

## **SELECT/LIST Fields: SYSTEM**

This update applies to zSecure Manager for RACF z/VM V1.11.1.

The following rows were added to the table for PWDRULE1:

| Pattern character | Meaning   |
|-------------------|-----------|
| S                 | Special   |
| Х                 | Mixed all |

The following fields were added:

#### RACF PWD ALGORITHM

This field shows the password algorithm in effect. <u>Table 3 on page 10</u> lists the possible values for this field. The value is missing if the system's software level is too low to support this setting.

| Table 3. Possible values for RACF_PWD_ALGORITHM |                                                                                                    |  |  |  |
|-------------------------------------------------|----------------------------------------------------------------------------------------------------|--|--|--|
| Value                                           | Meaning                                                                                                    |  |  |  |
| KDFAES                                          | The KDFAES algorithm is used. This is a more secure encryption of the password and password phrase.                                         |  |  |  |
| LEGACY                                          | Is DES or the algorithm as is indicated by the ICHDEX01 password encryption exit (masking, DES, or installation-defined encryption method). |  |  |  |

#### RACF\_PWD\_SPECIAL\_CHAR

This flag field indicates whether special characters are allowed in passwords. The value is missing if the system's software level is too low to support this setting. For details about allowed special characters, see the documentation in the RACF Security Administrator's Guide.

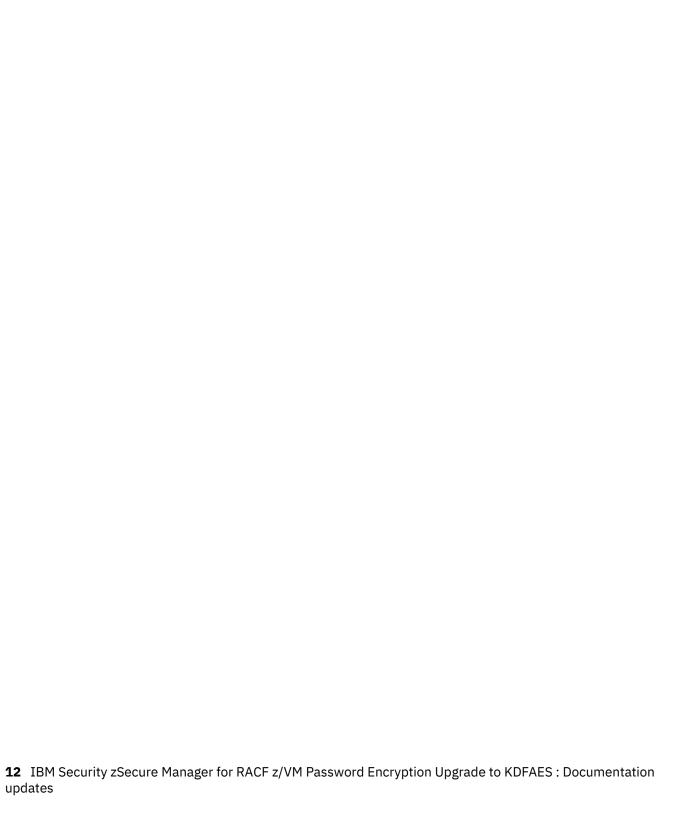

# **Chapter 4. zSecure Messages Guide**

This chapter lists the updates for the *IBM Security zSecure Messages Guide* as a result of the RACF password enhancement. These updates apply to zSecure Manager for RACF z/VM V1.11.1.

**CKR2231** 

Password support for special characters not enabled on current system

#### **Explanation**

The source database in a merge operation allows special characters in passwords, but the current database does not. If passwords are copied from the source database to the current database, users with a password containing special characters will not be able to login using this password.

#### Severity

0

CKR2232 Current system does not support KDFAES encryption

#### **Explanation**

The source database in a merge operation uses the KDFAES encryption algorithm for password hashing, but the current database does not. Commands will not be generated to copy passwords from the source database to the current database.

#### Severity

0

**CKR2521** 

**Profile** should not have been translated

#### **Explanation**

This internal error message indicates an inconsistency in the MERGE internal record structure.

#### **User response:**

See the Electronic Support Web site for possible maintenance associated with this message. If you cannot find applicable maintenance, follow the procedures described in ../DITA\_shared\_files/contactingsoftwaresupport.dita to report the problem.

#### Severity

24

CKR2522 *Profile* should not have been srconly

#### **Explanation**

This internal error message indicates an inconsistency in the MERGE internal record structure.

#### **User response:**

See the <u>Electronic Support Web site</u> for possible maintenance associated with this message. If you cannot find applicable maintenance, follow the procedures described in ../<u>DITA\_shared\_files/</u> contactingsoftwaresupport.dita to report the problem.

#### Severity

24

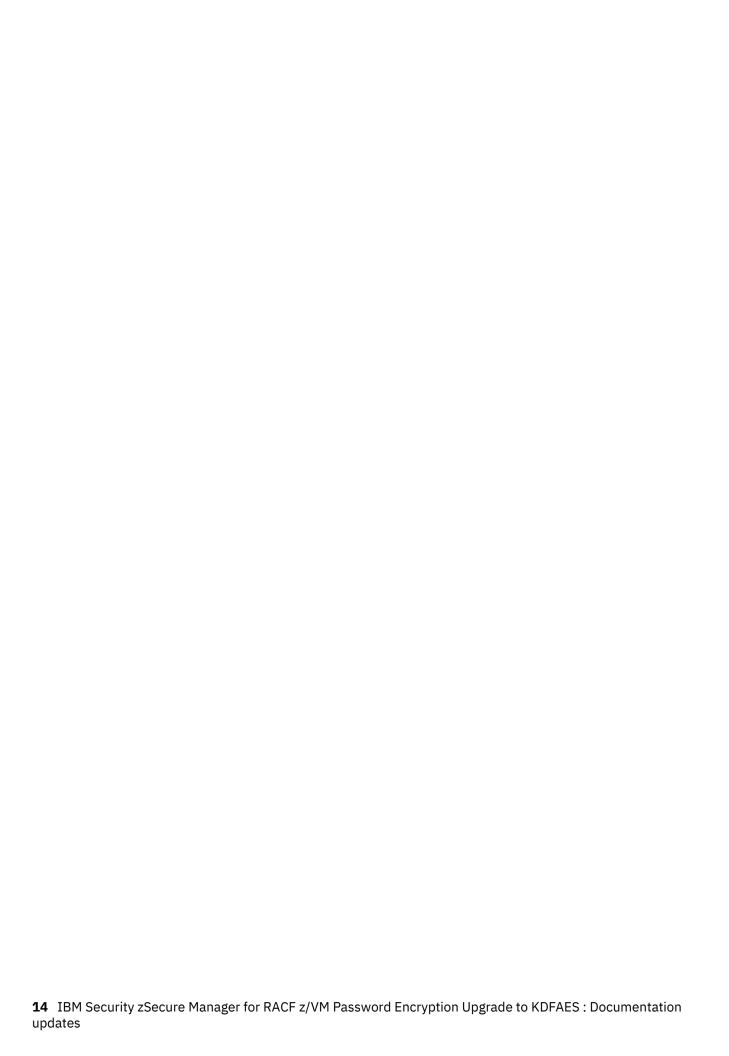

#